## Séminaire Sogesci — Sogesci Seminarie (Suite - Vervolg)

## DIAGRAMMES EN 1401

par F, PETERMANS S.A. Cockerill, Ougrée.

## RISQUE D'ETOUFFEMENT

L'ordinateur 1401, dont nous allons parler, est en service à Cockerill-Ougrée depuis fin 1961. Ses caractéristiques physiques sont :

- une imprimante rapide (600 lignes /minute)
- un lecteur-perforateur de cartes (800 cartes/minute en lecture, <sup>250</sup> cartes/ minute en perforation)
- 4 bandes magnétiques 729 II
- une unité centrale à 16.000 ferrites, avec tous les dispositifs spéciaux possibles ; multiplication, division, advanced programming...

Le <sup>1401</sup> <sup>a</sup> des usages administratifs et scientifiques. Dans le domaine scientifique, cet ordinateur réalise les problémes suivants :

- a) problèmes techniques posés par les bureaux d'étude de la Division Construction Mécanique et du Chantier Naval ;
- b) problémes statistiques et de recherche opérationnelle.

Certains problémes entrainent une analyse détaillée. Celle-ci implique une masse de chiffres et de résultats dont le dépouillement est long, fastidieux et susceptible d'annuler l'intérêt même de l'analyse.

Pour nous situer dans le caractére prospectif de ce séminaire nous croyons utile d'attirer l'attention sur ce danger. Pour étre plus concret et plus pratique, nous allons développer une réalisation modeste mais qui placera le probléme dans le cadre de I'adage bien connu : « Un petit croquis vaut mieux qu'un long discours ».

# CALCUL D''HORAIRE DE LOCOMOTIVE

Un type de probléme technique trés fréquemment résolu <sup>a</sup> Cockerill-Ougrée est le calcul d'horaire établi pour toute fabrication de locomotives par nosateliers de construction mécanique.

En quelques mots, ce calcul d'horaire consiste dans la détermination de Pévolution de quelques patamétres caractérisant les performances d'une locomotive tout le long d'un itinéraire fixé par le client.

Ces paramétres sont:

- a) la vitesse en chaque point, compte tenu des différentes contraintes relatives <sup>a</sup> cette vitesse (vitesse maximum par trongon, vitesse maximum générale) ;
- b) la consommation maximum en carburant ;
- ¢) la pente en chaque point qui représente en quelque sorte le profil de la ligne ;
- d) le temps nécessaire pour atteindre chaque point.

Tous ces résultats, calculés de 25 m en 25 m, représentent un volume très impressionnant lorsque la ligne considérée est un peu longue, par exemple une centaine de km.

Nous avons pensé qu'il y aurait intérêt à écrire un programme qui permettrait de représenter ces résultats sous forme de diagramme, chacune des variables étant représentée dans ce cas en fonction de la variable x désignant la distance parcourue. Ce programme est le traceur de courbe, que nous allons vous décrire rapidement.

#### Premier programme :

Ce programme lit les cartes reprenant

 $-$  la valeur de l'abscisse x

— la valeur de 7 fonctions  $y_1, ..., y_7$ , 7 étant un maximum compatible à cette abscisse x.

Ces différentes valeurs sont exprimées en virgule flottante normalisée, c'est-3 dire sous la forme

### db, NX X X X X X

La mantisse  $x \times x \times x \times x \times x$  représente le nombre ramené à la forme 0, xxxxxxxx, et ab l'exposant de 10 majoré de 51. Par exemple, 1 est 4 représenté 51. 10000000.

Les nombres «en flottant » occupant toujours 10 colonnes de la carte, on peut donc dans une carte introduire huit nombres en flottant, soit, comme dit plus haut, une abscisse et au maximum sept fonctions.

Remarquons que l'ordre de ces huit éléments est quelconque dans la carte. La position dans la carte des différents éléments est fixée par une carte contréle chargée immédiatement apres le programme.

Le premier programme <sup>a</sup> pour but de mettre en bande magnétique les données lues dans les cartes :

- a) en testant la validité des données entrées
- b) en mettant en place chaque variable sous la forme  $ab.xxxxxxxx$ nécessaire pour pouvoir réaliser le tri séquentiel sur la valeur de x
- c) en ordonnant les différentes variables dans l'odre x,  $y_1$ ,  $y_2$ , ...,  $y_7$ .

Si les cartes mises en bande par ce programme n'ont pas été préalablement triées dans l'ordre croissant des valeurs de  $x$ , il sera nécessaire de procéder à un tri de bande au moyen d'un programme de tri de bande.

Il convient de prendre attention dans le cas où  $x$  peut prendre des valeurs négatives car la méthode de tri standard ne donnerait pas un classement correct des informations. Il faut alors :

- soit trier de façon distincte les valeurs positives (dans l'ordre croissant) et les valeurs négatives (dans l'ordre décroissant)
- soit faire un changement d'origine en ajoutant à chaque valeur de  $x$  une constante au moins égale à la plus grande valeur négative de x.

Le 2<sup>e</sup> programme a pour but de tracer les diagrammes représentant les  $y_1$ , ...,  $y_7$  en fonction de la variable x.

Il utilise les informations mises en bande par le programme précédent.

Le tracé des diagrammes est défini par une carte contrôle chargée à la suite du programme et fixant notamment:

1) les limites, fixées par l'utilisateur, pour les variables y, c'est-d-dire la plus grande et la plus petite valeur de y que l'on veut voir apparaitre. II s'agit ici de limites utiles de y.

On pourrait faire déterminer les limites réelles de l'intervalle de variation des y au cours du premier programme mais, dans certains cas, on risquerait d'utiliser des intervalles de variation trop grands par rapport à la hauteur du diagramme.

2) Les limites de l'intervalle de variation de la variable  $x$ , c'est-à-dire les points entre lesquels on désire tracer le diagramme, soit la longueur du diagramme.

- 2) L'intervalle constant de variation de x à utiliser, soit  $\Delta x$ , la classe étant  $2^{\prime} \Delta x$ .
- 4) Le nombre de fonctions à représenter.

Le programme démarre à la valeur de la limite inférieure de l'intervalle de variation de x, soit A.

Il recherche en bande toutes les informations relatives aux valeurs de x comprises dans l'intervalle  $(A - \Delta x, A + \Delta x)$ .

Si aucun point n'est trouvé dans cet intervalle, le programme imprime simplement la valeur de I'abscisse A, puis passe au point suivant de l'axe des abscisses, sinon les différentes valeurs de  $y_1$ , ...,  $y_7$  rencontrées dans l'intervalle  $(A - \Delta x, A + \Delta x)$  sont mises en table après avoir été ramenées à l'échelle voulue.

Une fois l'intervalle balayé, pour toutes les valeurs de  $y$  contenues dans le tableau, un caractére spécial est mis en mémoire d'impression suivant un calcul d'adresse réalisé par la machine, puis l'impression des sept fonctions est opérée pour l'abscisse considérée. Chacune des sept fonctions est représentée par un caractère spécial bien défini (\*,  $\Box$ , ...).

Si deux fonctions ont la méme valeur pour une abscisse déterminée, c'est le caractére représentant la derniére fonction analysée qui y sera représenté,

#### Performances réalisées par l'ordinateur dans ces applications.

Citons quelques chiffres concernant l'utilisation du 1401 pour ce type de problème :

- le premier programme, pour la mise en bande des données <sup>a</sup> traduire en diagrammes utilise 4.000 ferrites et fonctionne à la vitesse de 400 cartes/ minute
- le deuxiéme programme, qui réalise le tracé des diagrammes, utilise 6.000 ferrites et imprime
	- 400 abscisses par minute si on représente <sup>1</sup> seule fonction
	- 200 abscisses par minute si on représente 5' fonctions.

#### EXTENSIONS

Le programme que nous venons de vous décrire <sup>a</sup> été pensé en fonction du calcul d'horaire de locomotive. De ce fait, il souffre de certaines restrictions telles que :

a) nécessité d'introduire les variables en nombres flottants normalisés

- b) emploi d'une seule échelle des ordonnées pour les sept fonctions à représenter
- c) dans l'intervalle  $(x \Delta x, x + \Delta x)$ , on ne peut trouver plus de 20 points calculés.

Il serait possible de le généraliser en permettant

- a) d'introduire des variables sous une autre forme que le flottant normalisé, ce qui permettrait d'augmenter le nombre de fonctions examinées
- b) d'avoir une échelle d'ordonnées différente pour chaque fonction
- $c$ ) d'utiliser par exemple des échelles du type logarithmique
- d) d'augmenter le nombre de points calculés dans un intervalle  $x \pm \Delta x$ , mais ici on est toujours limité par la capacité de mémoire de la machine.

Développer cette question reviendrait à l'étude par approximations successives de point critique.

Ainsi, supposons qu'il s'agisse de résoudre un systéme d'équations transcendantes:

$$
F_1(x, y) = 0
$$
  

$$
F_2(x, y) = 0.
$$

Appliquons la méthode des tangentes : on sait que si on connait une solution approchée  $x = A$ , on trace des tangentes aux deux courbes en ce point.

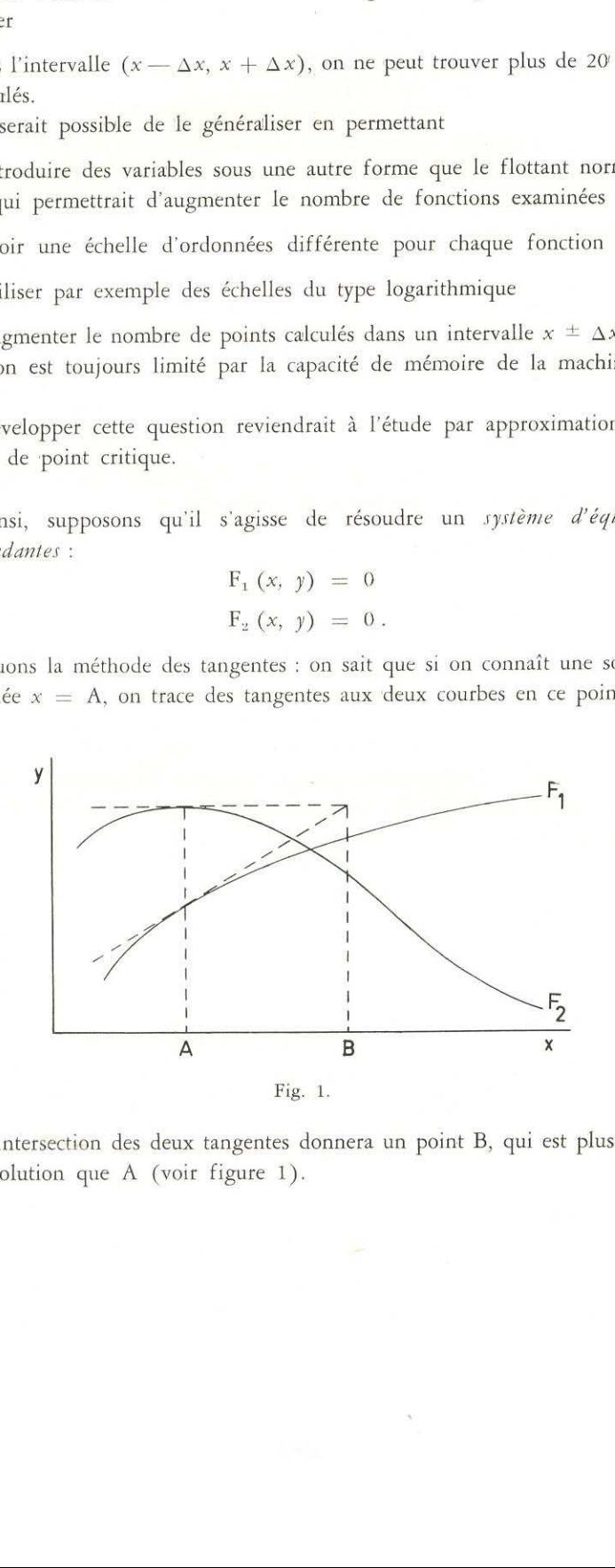

L'intersection des deux tangentes donnera un point B, qui est plus voisin de la solution que A (voir figure 1).

Le traceur de courbe permettra d'obtenir dans ce cas une image agrandie des représentations graphiques des deux fonctions dans la zone de la solution cherchée. Il suffira de repasser le programme 2 en introduisant une carte de contrôle définissant la zone à explorer.

On pourrait ainsi reprendre une série de méthodes de calcul numérique et en illustrer les applications à l'aide du traceur de courbe. Cette représentation permettrait de centrer l'attention du chercheur sur les noeuds essentiels des problémes traités, lui économisant un temps considérable de manipulation de listings, cette économie de listings se répercutant à son tour sur le degré d'emploi de l'imprimante.

Nos préoccupations pratiques nous ont conduit a cette étude sur le 1401. Evidemment, les idées développées sont adaptables aux caractéristiques techniques d'autres ensembles électroniques.

En annexe, on trouvera deux exemples de problémes résolus par les techniques que nous venons de décrire. En particulier:

- la figure <sup>2</sup> représente sur un trongon du trajet I'évolution de quelques fonctions caractérisant la performance de Ja locomotive. Les abscisses représentent la distance parcourue de 50 en 50 métres. A chaque fonction correspond une échelle des ordonnées qui lui est propre, mais non représentée sur la partie de diagramme reproduite.
- la figure 3 représente une illustration de la recherche des racines de quelques fonctions transcendantes ou de la recherche des solutions d'un systéme d'équations transcendantes. La partie du diagramme encadrée dans un carré<br>pourra être analysée plus en détail par un agrandissement du diagramme.

F. Petermans. - Diagrammes en 1401

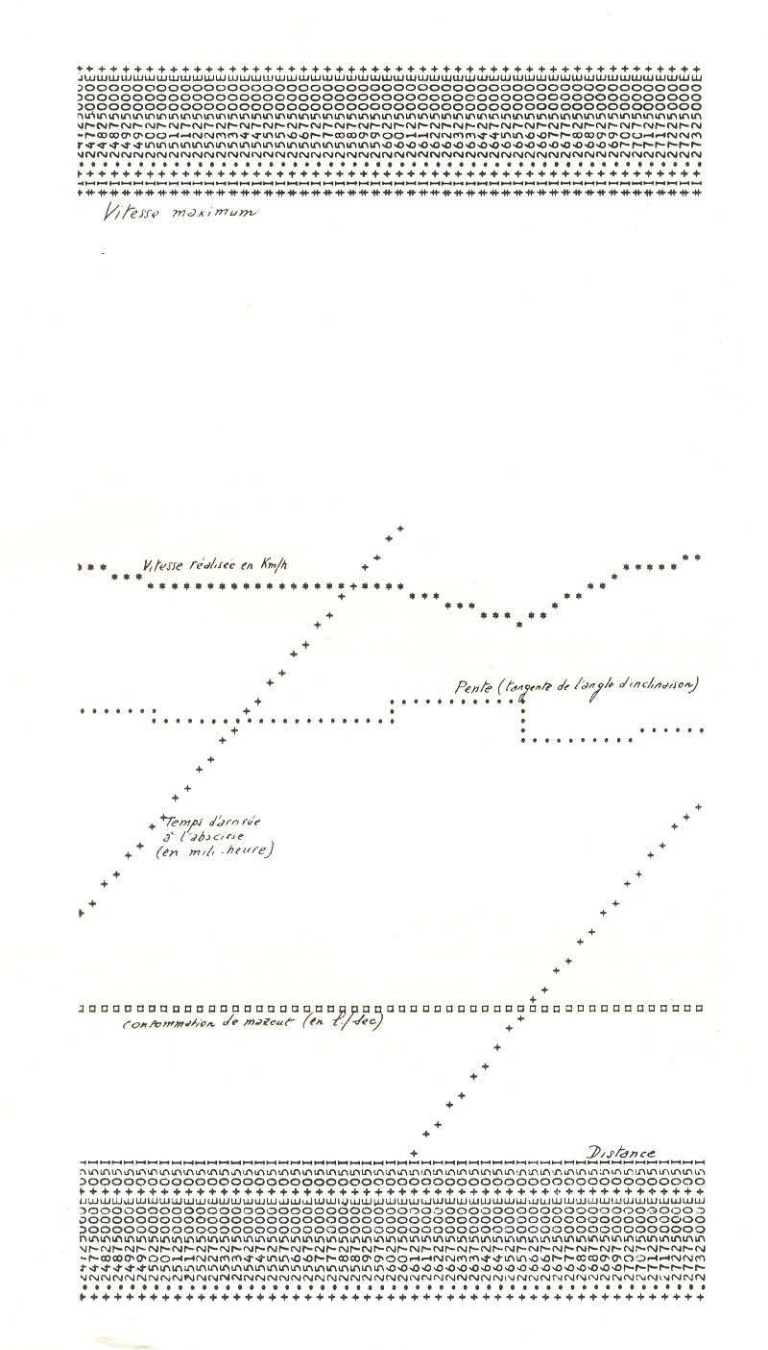

Fig. 2.

 $25$ 

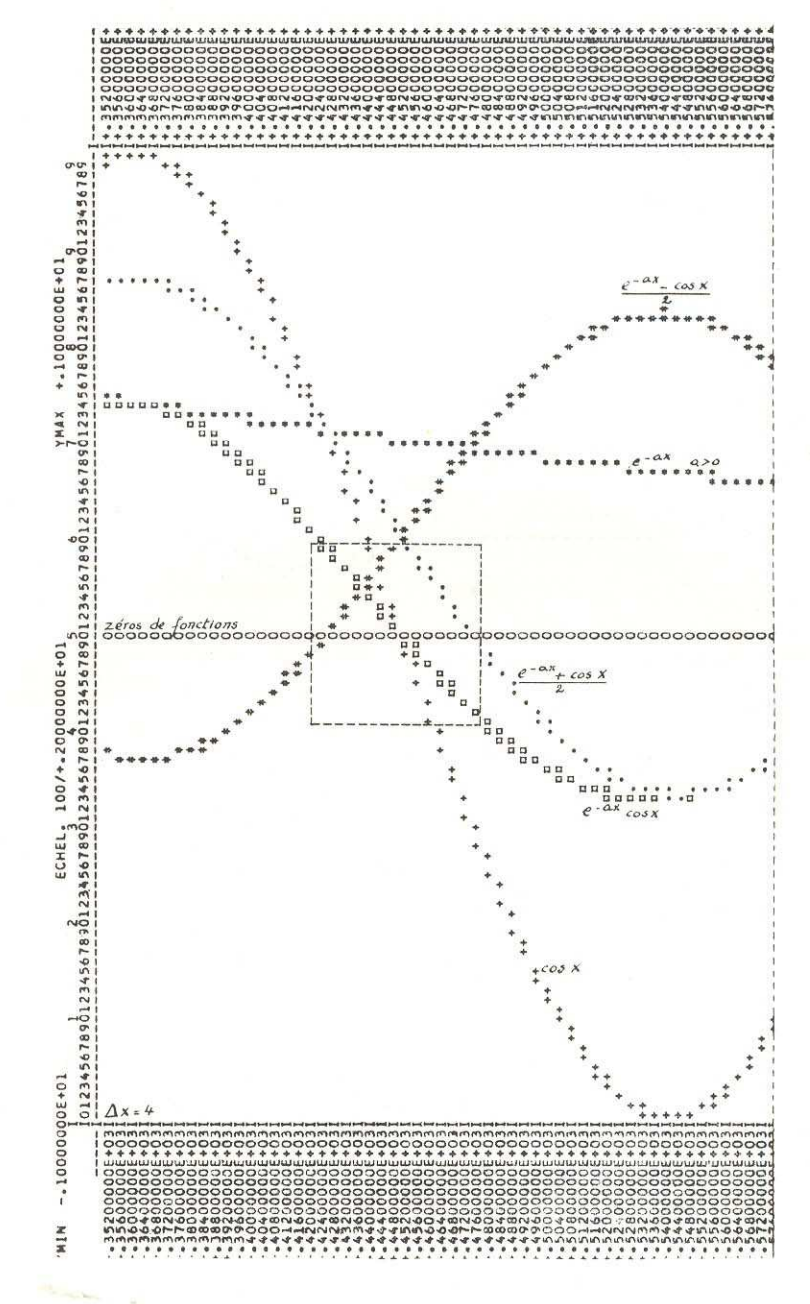

Fig. 3.

26